## Segmentação de Imagens com Passeios Aleatórios em Grafos

#### Jefferson Serafim Ascaneo Orientador: Prof. Dr. Paulo A. V. de Miranda

Departamento de Ciência da Computação Instituto de Matemática e Estatística Universidade de S˜ao Paulo

<span id="page-0-0"></span>Novembro de 2012

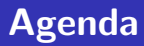

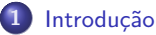

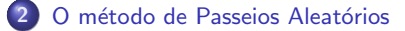

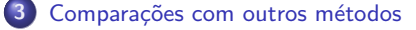

4 Implementação

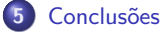

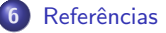

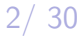

O método de Passeios Aleatórios Comparações com outros métodos Implementação **Conclusões** Referências

# Agenda

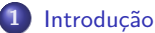

- **•** Segmentação de imagens
- **[Objetivos](#page-5-0)**
- O método de Passeios Aleatórios
- Comparações com outros métodos
- **Implementação**

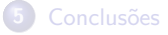

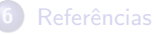

Segmentação de imagens **[Objetivos](#page-5-0)** 

<span id="page-2-0"></span>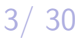

O método de Passeios Aleatórios Comparações com outros métodos Implementação Conclusões Referências

Segmentação de imagens **[Objetivos](#page-5-0)** 

### O que é segmentação de imagens?

 $\acute{\text{E}}$  a atribuicão de rótulos aos *pixels* de uma imagem, de forma que *pixels* que pertençam ao mesmo rótulo tenham características em comum.

Permite analisar cada segmento de forma separada, e isolar elementos de interesse.

<span id="page-3-0"></span>4/ 30

O método de Passeios Aleatórios Comparações com outros métodos Implementação Conclusões Referências

Segmentação de imagens **[Objetivos](#page-5-0)** 

### Segmentação de imagens com sementes

Alguns *pixels* já estão rotulados, o algoritmo deve usar isto para determinar os rótulos dos *pixels* restantes.

O método de Passeios Aleatórios Comparações com outros métodos Implementação Conclusões Referências

<span id="page-5-0"></span>Segmentação de imagens **[Objetivos](#page-5-0)** 

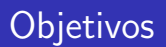

Implementar o método de Passeios Aleatórios. e integrá-lo aos programas CAOS (Computer-Aided Object Segmentation) e BIA (Brain Imae Analyzer).

Compará-lo a outros métodos, também baseados em grafos.

<span id="page-6-0"></span>[Preliminares](#page-7-0) Passeios Aleatórios Aplicação à segmentação de imagens [O problema de Dirichlet](#page-10-0) **[Propriedades](#page-15-0)** 

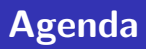

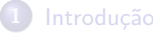

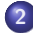

#### 2 O método de Passeios Aleatórios

- **O** [Preliminares](#page-7-0)
- **•** Passeios Aleatórios
- $\bullet$  Aplicação à segmentação de imagens
- [O problema de Dirichlet](#page-10-0)
- **•** [Propriedades](#page-15-0)

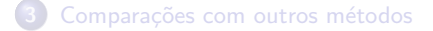

#### **Implementação**

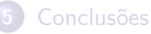

**[Preliminares](#page-7-0)** 

<span id="page-7-0"></span>Passeios Aleatórios Aplicação à segmentação de imagens [O problema de Dirichlet](#page-10-0) **[Propriedades](#page-15-0)** 

### Preliminares

**Grafo**  $G = (V, E)$ e **pesos**  $w(e) > 0$  para toda aresta  $e \in E$ .

Um **vértice**  $v \in V$  está associado a um **pixel** da imagem. Os pesos são determinados a partir da imagem original. Ex.: diferença entre valores dos pixels. (complemento)

[Preliminares](#page-7-0) Passeios Aleatórios Aplicação à segmentação de imagens [O problema de Dirichlet](#page-10-0) **[Propriedades](#page-15-0)** 

### Passeios Aleatórios

Imagine um **bêbado** andando pelos vértices do grafo. A **probabilidade** dele ir para um vértice vizinho ´e proporcional ao peso da aresta.

$$
\text{Pr}(e_{u,v}) = \frac{w(e_{u,v})}{\sum_{w \in N(u)} w(e_{u,w})}
$$

O passeio termina ao chegar em um vértice rotulado.

<span id="page-8-0"></span>30

[Preliminares](#page-7-0) Passeios Aleatórios Aplicação à segmentação de imagens [O problema de Dirichlet](#page-10-0) **[Propriedades](#page-15-0)** 

### Aplicação à segmentação de imagens

Para cada vértice v e rótulo s, calcular a **probabilidade** de um **passeio aleatório** que começa em  $\nu$ terminar no rótulo s.

Atribuir o vértice ao rótulo com maior probabilidade de ser o fim do passeio.

<span id="page-9-0"></span>30

[Preliminares](#page-7-0) Passeios Aleatórios Aplicação à segmentação de imagens [O problema de Dirichlet](#page-10-0) **[Propriedades](#page-15-0)** 

### O problema de Dirichlet

Sejam

$$
d_i = \sum_{\forall j \in N(i)} w(e_{i,j})
$$

$$
L_{ij} = \begin{cases} d_i & \text{se } i = j \\ -w_{ij} & \text{se } v_i \text{ e } v_j \text{ são adjacentes} \\ 0 & \text{caso contrário} \end{cases}
$$

<span id="page-10-0"></span>Jefferson Serafim Ascaneo Segmentação de Imagens com Passeios Aleatórios em Grafos

[Preliminares](#page-7-0) Passeios Aleatórios Aplicação à segmentação de imagens [O problema de Dirichlet](#page-10-0) [Propriedades](#page-15-0)

# O problema de Dirichlet

Uma versão combinatória da integral de Dirichlet pode ser definida como

<span id="page-11-0"></span>
$$
D[x] = \frac{1}{2}x^{T}Lx = \frac{1}{2}\sum_{e_{ij}\in E}w_{ij}(x_{i}-x_{j})^{2}
$$
 (1)

Uma **função harmônica combinatória** é uma função  $x$  que minimiza [\(1\)](#page-11-0).

[Preliminares](#page-7-0) Passeios Aleatórios Aplicação à segmentação de imagens [O problema de Dirichlet](#page-10-0) [Propriedades](#page-15-0)

# O problema de Dirichlet

A função x é um **vetor** de tamanho  $|V|$ sujeito à seguinte restrição:

Escolha um rótulo s.  $x_v = 1$  se v pertence a s e  $x_v = 0$  se v pertence a um rótulo diferente de s.

Precisamos encontrar o valor de x para os vértices não rotulados.

[Preliminares](#page-7-0) Passeios Aleatórios Aplicação à segmentação de imagens [O problema de Dirichlet](#page-10-0) [Propriedades](#page-15-0)

#### Solução do Problema de Dirichlet

Separando os vértices em  $V_M$  (marcados/rotulados) e  $V_U$  (não marcados):

$$
D[x_U] = \frac{1}{2} \left[ x_M^T x_U^T \right] \begin{pmatrix} L_M & B \\ B^T & L_U \end{pmatrix} \begin{pmatrix} x_M \\ x_U \end{pmatrix}
$$
 (2)  
= 
$$
\frac{1}{2} (x_M^T L_M x_M + 2x_U^T B^T x_M + x_U^T L_U x_U)
$$
 (3)

<span id="page-13-0"></span>
$$
14/30
$$

[Preliminares](#page-7-0) Passeios Aleatórios Aplicação à segmentação de imagens [O problema de Dirichlet](#page-10-0) [Propriedades](#page-15-0)

### Solução do Problema de Dirichlet

**Diferenciando**  $(3)$  e encontrando o ponto crítico (que é o  $minimo$ ):

$$
L_U x_U = -B^T x_M
$$

É um sistema linear esparso com  $|V_{U}|$  variáveis desconhecidas. Como o grafo é conexo, possui **solução única**.

Solucionamos este sistema linear para cada rótulo s, encontrando as probabilidades que queríamos.

<span id="page-15-0"></span>[Preliminares](#page-7-0) Passeios Aleatórios Aplicação à segmentação de imagens [O problema de Dirichlet](#page-10-0) [Propriedades](#page-15-0)

# Propriedades do método

- **1** Segmentos conectados às sementes;
- <sup>2</sup> A K-tupla de probabilidades para cada vértice  $\acute{\text{e}}$  igual à média ponderada das probabilidades dos vértices vizinhos;
- <sup>3</sup> A solução das probabilidades é **única**;
- 4 A segmentação esperada de uma imagem de ruído puro  $\acute{\text{e}}$  igual à obtida em uma imagem uniforme.

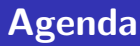

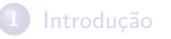

- O método de Passeios Aleatórios
- 3 Comparações com outros métodos
	- **Segmentação do calcâneo**
	- **·** Classificações

#### **Implementação**

#### **Conclusões**

Jefferson Serafim Ascaneo Segmentação de Imagens com Passeios Aleatórios em Grafos

<span id="page-16-0"></span>17/ 30

Segmentação do calcâneo Classificações

Segmentação do calcâneo **Classificações** 

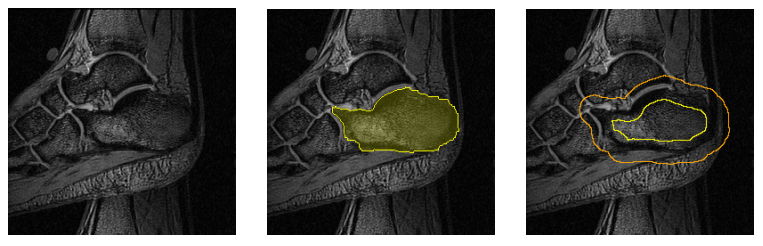

(a) RM de um pé (b) Gabarito (c) Sementes

<span id="page-17-0"></span>30

Figura: (a) Fatia de uma imagem 3D de RM de um pé de nossos dados  $experiments.$  (b) Gabarito de segmentação do **osso calcâneo**. (c) Exemplo de um conjunto de sementes obtido pela erosão e dilatação do gabarito de segmentação.

Segmentação do calcâneo Classificações

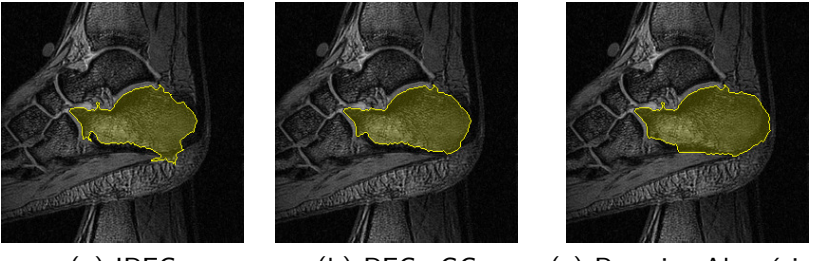

(a) IRFC  $(b)$  RFC+GC  $(c)$  Passeios Aleatórios

Figura: Resultados de segmentação do calcâneo.

Segmentação do calcâneo **Classificações** 

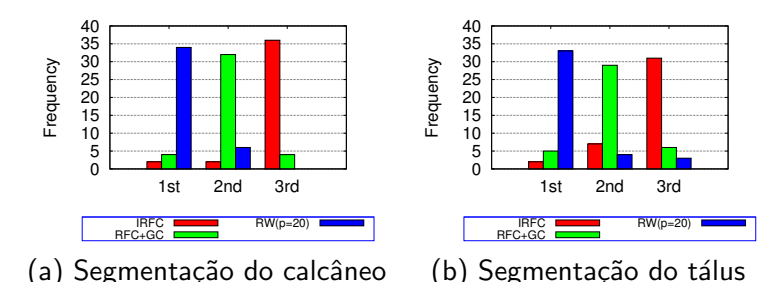

Figura: Para cada imagem individual, os métodos podem ser classificados de acordo com seus valores médios do coeficiente de Dice, como primeiro (melhor), segundo, ou terceiro (pior). Calculando a frequência para cada posição de classificação, temos a distribuição de classificação:  $(a)$  para a segmentação do calcâneo, e  $(b)$  para a segmentação do tálus.

<span id="page-19-0"></span>30

Segmentação do calcâneo **Classificações** 

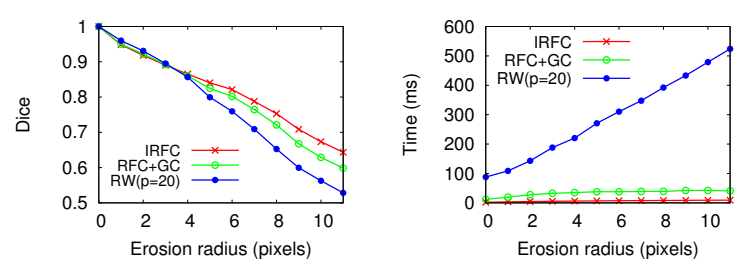

(a) Acurácia média pelo coeficiente de Dice

(b) Tempo médio de execução

 $30$ 

Figura: Segmentação 2D de fatias da coluna vertebral, em imagens de tomografia computadorizada. Além de ter um desempenho inferior neste conjunto de imagens, o algoritmo de Passeios Aleatórios (RW) possui tempo de execução bem acima dos outros algoritmos.

<span id="page-21-0"></span>Segmentação [Interface](#page-23-0)

### Agenda

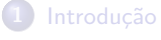

- O método de Passeios Aleatórios
- Comparações com outros métodos

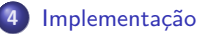

- **•** Segmentação
- **O** [Interface](#page-23-0)

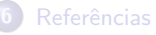

<span id="page-22-0"></span>Segmentação **[Interface](#page-23-0)** 

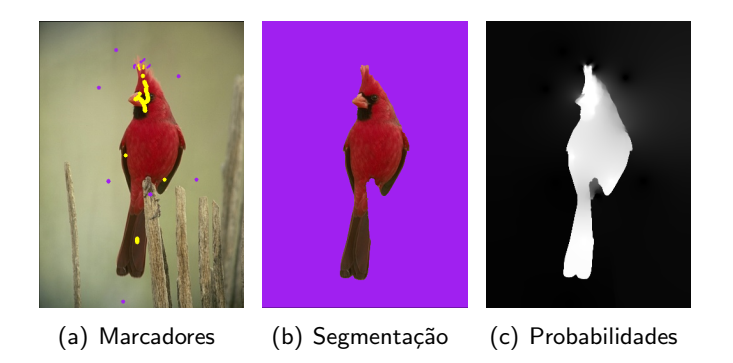

Figura: Segmentação de um pássaro com marcadores de objeto e fundo

Referências

**Segmentação** [Interface](#page-23-0)

File View Help  $\sum_{\text{Run}}$ Pre-proc Execution Segmentation method RandomWalk<sup>C</sup> View Options Label Fill  $\ddot{\circ}$  $On c$ Marker **Brush Selection**  $\overline{\cdot}$  :  $\Box$  $||\mathcal{P}||$ €را Input Image 画 Segmented Object **Repeat seeds** Extra Parameters Power 14  $\mathbb{E}[\mathcal{P}]\in$  $(152, 69) = 0$ Gradient ouse Left: Add Object Marker, Mouse Center: Reset Segmentation, Mouse Right: Add Background Marker

Figura: Resultado de uma segmentação 2D no programa CAOS

<span id="page-23-0"></span>Jefferson Serafim Ascaneo Segmentação de Imagens com Passeios Aleatórios em Grafos

Introdução O método de Passeios Aleatórios Comparações com outros métodos Implementação

> **Conclusões** Referências

Segmentação [Interface](#page-23-0)

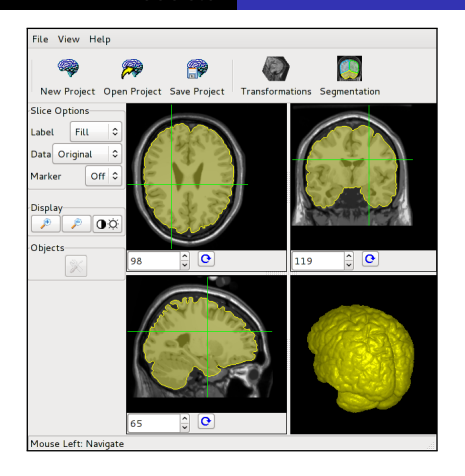

Figura: Resultado de uma segmentação 3D de uma ressonância magnética sintética (do BrainWeb - Simulated Brain Database) no programa BIA

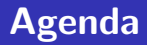

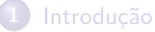

2 O método de Passeios Aleatórios

Comparações com outros métodos

Implementação

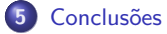

<span id="page-25-0"></span>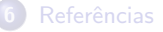

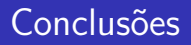

Apresenta resultados superiores em alguns conjuntos de imagens.

Porém, possui grande sensibilidade a certos parâmetros.

Os pesos das arestas do grafo foram elevados a uma potência  $p$ , e os resultados obtidos variaram bastante de acordo com este valor.

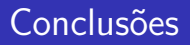

Além disso, também possui sensibilidade à localização das sementes,

algo que não ocorre com outros métodos.

Testes com raios de erosão diferentes para objeto e fundo mostram que, em algumas imagens, o desempenho é significativamente reduzido quando as sementes n˜ao est˜ao equidistantes da borda correta.

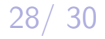

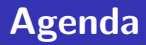

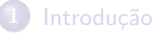

- 2 O método de Passeios Aleatórios
	- Comparações com outros métodos

Implementação

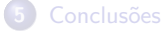

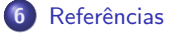

<span id="page-28-0"></span>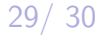

### Referências

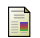

#### P.G. Doyle and J.L. Snell.

#### Random walks and electric networks.

Carus mathematical monographs. Mathematical Association of America, 1984.

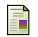

#### Leo Grady.

Random walks for image segmentation.

IEEE Trans. Pattern Anal. Mach. Intell., 28(11):1768–1783, November 2006.

螶

#### Ali K. Sinop and Leo Grady.

A Seeded Image Segmentation Framework Unifying Graph Cuts And Random Walker Which Yields A New Algorithm.

<span id="page-29-0"></span>In Computer Vision, 2007. ICCV 2007. IEEE 11th International Conference on, pages 1–8. IEEE, 2007.